# 11. kapitola. Náhodné veličiny

In: Adam Płocki (author); Eva Macháčková (translator); Vlastimil Macháček (illustrator): O náhodě a pravděpodobnosti. (Czech). Praha: Mladá fronta, 1982. pp. 142–155.

Persistent URL: <http://dml.cz/dmlcz/404040>

# **Terms of use:**

© Adam Flocki, 1982

Institute of Mathematics of the Czech Academy of Sciences provides access to digitized documents strictly for personal use. Each copy of any part of this document must contain these *Terms of use*.

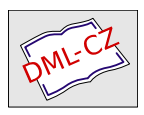

[This document has been digitized, optimized for](http://dml.cz) electronic delivery and stamped with digital signature within the project *DML-CZ: The Czech Digital Mathematics Library* http://dml.cz

#### 11. kapitola

## NÁHODNÉ VELIČINY

#### **11.1. ÚVOD**

Výsledky náhodných pokusů jsme kódovali různým způsobem. Pomocí čísel, bodů i  $n$ -tic. Nejčastěji je budeme spojovat s čísly.

Příklad 11.1. Při klasické hře o peníze se hází mincí. Výsledek *p* znamená, že hráč *X* vyhraje korunu. Hráč *X*  ho tedy spojuje s číslem 1. Výsledek *l* znamená, že hráč *X*  korunu prohraje — bude ho spojovat s číslem —1. Hráč *X* tak nevědomky zobrazil prostor výsledků hodu mincí do množiny čísel. Na obr. 11.1 je graf, který toto zobrazení znázorňuje. Označíme-li zobrazení písmenem *X*, platí  $X(p) = 1$ ,  $X(l) = -1$ .

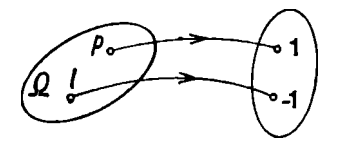

**Obr. 11.1.** 

Příklad 11.2. V úloze 9.6 jsme házeli dvakrát kostkou. Hráč získá součet bodů z obou hodů. Každý výsledek dvou hodů (tj. dvojici čísel) hráč spojuje s číslem. Dvoji-

ci **3, 5** přiřadí číslo **3+ 5** = 8. Hráč tedy zobrazí prostor výsledků do množiny čísel. Označíme-li toto zobrazení (funkci) písmenem  $Y$ , je např.  $Y(35) = 3 + 1$  $+ 5 = 8$ . Na obr. 11.2 je zobrazení znázorněno (srovneite je s tabulkou v úloze 9.6).

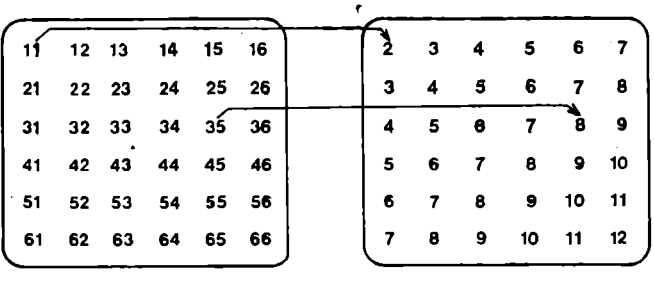

**proslor výsledků Q obor hodnot funkce V** 

**Obr. 11.2. Součet bodů, které padly při dvou hodech kostkou** 

Příklad 11.3. Výsledkem střelby do terče je zasažený bod. Prostor výsledků je terč rozdělený na očíslované části. Výsledek si střelec spojuje s počtem bodů, které získal, což je číslo části, kterou zasáhl. Střelec také zobrazil prostor výsledků do číselné množiny. Znázorněte toto zobrazení graficky.

Příklad 11.4. Otcové jsou zvlášť šťastni, kdy se jim narodí syn. Otec, který si naplánoval tři děti, bude s každým výsledkem nám už známého pokusu spojovat úspěch s počtem chlapců mezi třemi dětmi. To je také zobrazení prostoru výsledků do množiny čísel. Toto zobrazení (funkci) označme písmenem  $S_3$ . Např. je  $S_3(999) = 0$ .

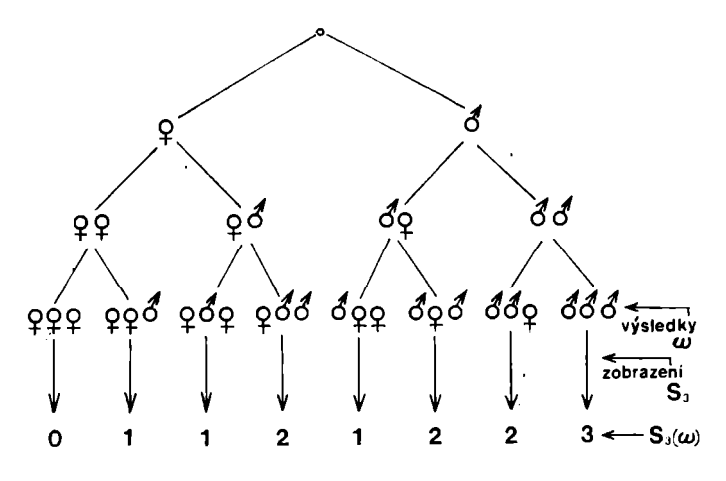

**Obr. 11.3. Počet chlapců mezi třemi dětmi** 

Příklad 11.5. (Doba čekání na první úspěch.) Vraťme se k náhodnému pokusu, kterému jsme říkali čekání na první úspěch. Opakuje se zde tentýž Bernoulliův pokus tak dlouho, až se poprvé dostaví úspěch. Předpokládáme přitom, že pokusy provádíme např. v minutových intervalech. S každým výsledkem spojujeme dobu počet pokusů (minut). Je to opět funkce, která zobrazuje prostor výsledků Q do množiny čísel. Označme ji písmenem *T* (viz obr. 11.4). Objevuje se tu zajímavý problém, jak dlouho se musí průměrně na takový úspěch čekat.

Příklad 11.6. S každým výsledkem lovu v příkladu 5.8 můžeme spojit počet kachen, které ho přežily. Např. při výsledku 23522 přežily 3 kachny (totiž kachny 1,4 a 6).

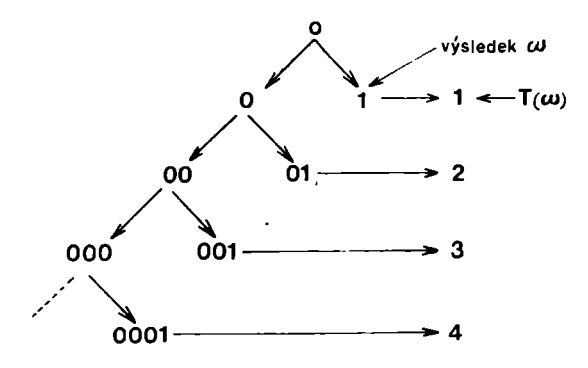

**Obr. 11.4. Doba čekání na prvnt úspěoh** 

Označíme-li tuto funkci Z, dostáváme např.  $Z(11111)$  =  $= 5, Z(66666) = 5, Z(12345) = 1$  atd.

Úloha 11.1. V úloze 5.12 o řediteli, dopisech a sekretářce jsme měli náhodný pokus, s jehož výsledky spojíme počet dopisů, které došly na správnou adresu. Označte tuto funkci písmenem *U* a najděte její hodnoty pro několik výsledků z  $\Omega$ .

Úloha 11.2. Hospodyni zajímá počet slepiček, které vysedí kvočna (úloha 6.13). Každému výsledku sezení na vejcích přiřaďme počet slepiček. Opět dostáváme zobrazení prostoru výsledků do množiny čísel. Zakódujte výsledky (nakreslete strom) a zobrazení znázorněte graficky (podobně jako na obr. 11.3).

Na každém kroku se setkáváme s kódováním výsledků různých pokusů pomocí čísel a se spojováním výsledků s reálnými čísly. S náhodně koupeným bochánkem např. spojíme počet rozinek, které obsahuje. S náhodně kou-

pěnou krabičkou zápalek spojíme počet zápalek, které v ní najdeme. Počítáme-li vozidla, která projela určitým úsekem silnice v určitých časových intervalech, provádíme náhodný pokus. Jeho výsledky zakódujeme počtem vozidel. S těmito čísly můžeme dále spojit např. počty nákladních vozidel, která tudy projela. Každému představení v kině přiřazujeme počet prodaných lístků. Spojování výsledků náhodného pokusu s číslem už dávno známe. Když jsme si hráli na závod v běhu, měřili jsme dobu běhu. Každému závodu jsme přiřadili dobu jeho trvání. Byl to počet hodů potřebných k závodu. Podobně jsme každému výsledku námořní bitvy přiřadili počet vypálených střel.

### **11.2. NÁHODN Á VELIČINA**

V příkladech, které jsme uvedli, byl vždy prostor  $\Omega$ zobrazen do množiny reálných čísel. Tato zajímavá zobrazení jsou funkce, definované na prostoru výsledků. Budeme je označovat velkými písmeny z konce abecedy.

**Definice 11.1.** Zobrazení prostoru výsledků Q do množiny reálných čísel se nazývá *náhodná veličina.* 

My se budeme zabývat jen náhodnými veličinami souvisejícími s pokusy, které mají konečný počet výsledků.

Náhodné veličiny jsou např. *X, Y, Sa, T* z předcházejících příkladů. Hodnotami náhodné veličiny *Y* z příkladu 11.2 jsou čísla 2, 3, 4, 5, 6, 7, 8, 9, 10, 11, 12. S každou hodnotou můžeme spojit podmnožinu všech výsledků, kterým funkce *Y* tuto hodnotu přiřazuje. Pro hodnotu 2 je to množina {11}, pro hodnotu 3 množina {21, 12}, pro 4 množina {13, 22, 31} atd. Největěí je tato množina pro hodnotu 7 — {16, 25, 34, 43, 52, 61). Uvedené množiny snadno určíme z obr. 11.2.

Množina {16, 25, 34, 43, 52, 61} je množina všech výsledků  $\omega \in \Omega$ , pro které je  $Y(\omega) = 7$ . Tato množina je vlastně jev. Označíme ho  $\{Y = 7\}$  a jeho pravděpodobnost označíme  $P(Y = 7)$ . Podobně pro ostatní hodnoty náhodné proměnné *Y:* Pro *k* = 2, 3, 4, ...,11, 12 označíme {Y = *k)* jev, že funkce *Y* nabývá hodnoty *k.*  Pravděpodobnost tohoto jevu označíme **P(** *Y = k)* a budeme mluvit o pravděpodobnosti, s níž náhodná veličina *Y* nabývá hodnoty *k.* 

**Úloha 11.3.** Vysvětlete, proč je  $P(Y = 2) = \frac{1}{36}$ ,  $\frac{2}{2}$  $P(Y=3) = \frac{2}{36}$ . Pomocí obr. 11.2 najděte pravděpodobnosti, s nimiž nabývá náhodná veličina *Y* ostatních hodnot.

**Příklad 11**.7. V příkladu 11.4 jsme zavedli náhodnou veličinu *S3,* která každému výsledku zjištění pohlaví tří narozených dětí přiřazovala počet chlapců. Tato náhodná veličina nabývá hodnot 0, 1, 2, 3. Z obr. 11.3 snadno vyčtete množiny  $\{S_3 = k\}$  pro  $k = 0, 1, 2, 3$ . Utrhnete ze stromu výsledky, pro které *S3* nabývá hodnoty 1. Dostaneme množinu { $\frac{1}{2}$ ?, ?3?, 3??}, což je jev  $S_3 = 1$ . Platí tedy  $P(S_3 = 1) = \frac{3}{8}$ . Snadno zjistíme, že  $P(S_3 = 1)$ O  $= 0$ ) =  $\frac{1}{2}$ ,  $P(S_3 = 2) = \frac{1}{2}$  a  $P(S_3 = 3) = \frac{1}{2}$ . Skaždou hodnotou náhodné veličiny spojujeme tedy číslo, které udává pravděpodobnost, s níž může veličina této

hodnoty nabývat. Informace o náhodné veličině uspořádáme do tabulky

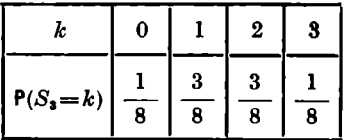

hodnoty funkce  $S_3$ 

jejich pravděpodobnosti

Jiným způsobem můžeme tuto informaci vyjádřit na číselné ose. K bodům osy, které odpovídají hodnotám náhodné veličiny, připíšeme hodnoty pravděpodobnosti, s níž veličina může této hodnoty nabývat. Na obr. 11.5 je grafické vyjádření informace o náhodné veličině *S3.* 

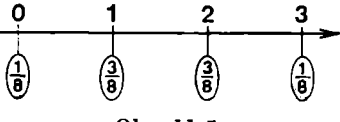

**Obr. 11.5.** 

Tabulka i obr. 11.5 vyjadřují rozložení náhodné veličiny *S3.* Už dříve jsme určovali rozložení některých náhodných veličin. Šlo o veličiny, které souvisely s našimi náhodnými **hrami.** Rozložení náhodné veličiny budeme vyjadřovat bud tabulkou, nebo pomocí číselné osy. Do prvního řádku tabulky napíšeme hodnoty, kterých náhodná veličina nabývá (uspořádáme je podle velikosti) a pod ně do druhého řádku napíšeme příslušné pravděpodobnosti.

Příklad 11.8. Při určité hře se hází kostkou. Padne-li liché číslo, ztrácí se 1 bod. Padne-li šestka, získávají se dva body. Padne-li dvojka nebo čtyřka, získává se 1/2 bodu. Hráč tedy spojuje každý výsledek s počtem získaných bodů. Platí

 $X([\cdot])=X([\cdot\cdot])=X([\cdot\cdot])=-1,$  $X([\cdot \cdot]) = X([\cdot \cdot \cdot]) = 1/2$ ,  $X([\mathbf{H}]) = 2.$ 

Výsledky jsme opět zakódovali obrázkem stěny, která se po hodu objevila nahoře. Náhodná veliěina *X* nabývá hodnot —1,  $\frac{1}{2}$ , 2. Dostáváme

$$
\{X = -1\} = \{\begin{bmatrix} \cdot & \cdot \\ \cdot & \cdot \end{bmatrix}, \begin{bmatrix} \cdot & \cdot \\ \cdot & \cdot \end{bmatrix}\},
$$
  
\n
$$
\{X = 1/2\} = \{\begin{bmatrix} \cdot & \cdot \\ \cdot & \cdot \end{bmatrix}\},
$$
  
\n
$$
\{X = 2\} = \{\begin{bmatrix} \cdot & \cdot \\ \cdot & \cdot \end{bmatrix}\},
$$

$$
P(X = -1) = \frac{3}{6}
$$
,  $P(X = \frac{1}{2}) = \frac{2}{6}$ ,  $P(X = 2) = \frac{1}{6}$ .

Informace o náhodné veličině  $X$  zapíšeme do tabulky

$$
P(X = k) \begin{array}{|c|c|}\n\hline\n-1 & \frac{1}{2} & 2 \\
\hline\n-\frac{3}{6} & \frac{2}{6} & \frac{1}{6}\n\end{array}
$$

Tabulka vyjadřuje rozložení náhodné veličiny *X.* Na obr. 11.6 je toto rozložení znázorněno na číselné ose.

Počet úspěchů v Bernoulliově schématu je zvláštní případ náhodné veličiny. Je-li  $p = q = \frac{1}{2}$  a  $n = 3$ , je

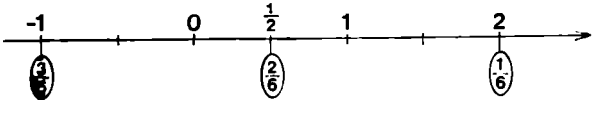

**Obr. 11.6.** 

její rozložení stejné jako na obr. 11.5. Označme  $S_n$  náhodnou veličinu, která udává počet úspěchů v Bernoulliově schématu s *n* pokusy. Pravděpodobnost úspěchu jednotlivého pokusu označme *p.* Potom pro *k =* 0, 1, 2, *..., n* je

$$
\mathsf{P}(S_n = k) = \binom{n}{k} p^k q^{n-k},
$$

 $kde q = 1 - p$ .

Úloha 11.4. Při určitém Bernoulliově pokusu je pravděpodobnost úspěchu  $p = \frac{1}{3}$ . Určete rozložení náhodné veličiny *S3* pomocí pravděpodobnostního počítadla. Srovnejte své výsledky s hodnotami, které dostanete z právě uvedeného vzorce pro  $P(S_3 = k)$ .

Úloha 11.5. Při náhodné kopané jsme měřili dobu trvání zápasu. Dostali jsme tak náhodnou veličinu  $T$ . Její rozložení jsme určili pomocí simulace; je uvedeno v tabulce na str. 72. Určete pravděpodobnosti, s nimiž může veličina *T* nabývat svých hodnot, a srovnejte výsledky.

Úloha 11.6. V úloze 6.11 jsme určovali rozložení náhodné veličiny T, která udává dobu běhu. Určete její rozložení podle našeho vzorce a srovnejte výsledky.

#### 11.3. STŘEDNÍ NEBOLI PRŮMĚRNÁ HODNOTA **NÁHODNÉ VELIČINY**

Na krabičce zápalek někdy bývá napsán např. průměrný obsah 50 zápalek. Co to znamená? Koupíte-li si krabičku zápalek, provedete náhodný výběr z velké urny. Urna obsahuje všechny krabičky, které jsou v prodeji. S každým výsledkem koupě — náhodného výběru, tedy s každou krabičkou zápalek, můžeme spojit počet zápalek, které krabička obsahuje. V různých krabičkách může být různý počet zápalek, ale průměrně jich tam je kolem 50. Počet zápalek přiřazený každé krabičce je náhodná veličina. Průměrná hodnota dává zajímavou informaci související s rozložením náhodné veličiny.

S náhodnou veličinou jsme se setkali také u lovu na kachny. Každému výsledku lovu přiřazovala počet kachen, které lov přežily. Velmi zajímavé by bylo vědět, kolik kachen v průměru lov přežije.

Každému zaměstnanci našeho závodu přiřadme jeho měsíční výdělek. Průměrná hodnota měsíčního výdělku nám jistě dá zajímavou informaci o výdělcích v závodě.

Při náhodných hrách jsme mluvili o různých náhodných proměnných. V několika případech udávaly dobu trvání jednoho utkání. Ptali jsme se, jak dlouho bude v průměru utkání trvat, jaký bude průměrný počet kroků, které figurka potřebuje, aby došla k cíli, atd.

Uvedeme si ještě dva příklady, které vedou k důležitému pojmu, k tzv. střední hodnotě náhodné veličiny..

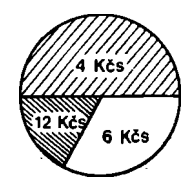

**Obr. 11.7.** 

Příklad 11.9. Na obr. 11.7 je ruleta, která umožňuje vyhrát 4 Kčs, 6 Kčs nebo 12 Kčs. Hráč si chce zahrát 36krát. Kolik může vyhrát celkem a kolik v jedné hře? Označme *X* výhru v jedné hře. Obrázek rulety nám

umožní určit rozložení této náhodné veličiny. Jeho znázornění na číselné ose vidíte na obr. 11.8. Ze souvislosti pravděpodobnosti a poměrné četnosti vyplývá, že asi v polovině, tj. v 18 případech, může počítat s výhrou 4 Kčs, asi ve třetině, tj. ve 12 případech, s výhrou 6 Kčs a ve zbylých 6 případech s výhrou 12 Kčs. Celkem má tedy naději na výhru asi

 $18.4 \text{ K\&} + 12.6 \text{ K\&} + 6.12 \text{ K\&} = 216 \text{ K\&}.$ 

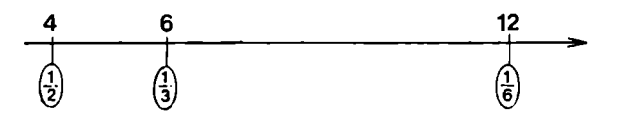

**Obr. 11.8.** 

 $\bf{N}$ a jednu hru tedy připadne v průměru  $\frac{216}{36}$  Kčs. To je **průměrn á výhr a v jedn é hře , označím e j i EX . Plat í** 

$$
EX = \frac{18}{36} \cdot 4 \text{ K\&s} + \frac{12}{36} \cdot 6 \text{ K\&s} + \frac{6}{36} \cdot 12 \text{ K\&s} =
$$
  
=  $\frac{1}{2} \cdot 4 \text{ K\&s} + \frac{1}{3} \cdot 6 \text{ K\&s} + \frac{1}{6} \cdot 12 \text{ K\&s}$ 

Všimněte si, že  $\mathsf{E} X = 4 \cdot P(X = 4) + 6 \cdot P(X = 6) +$  $+ 12.P(X = 12)$ .

Dále si připomeňme, jak jsme na str. 72—73 určovali střední dobu *ET* trvání jednoho utkání. Přesnou hodnotu ET dostaneme, nahradíme-li poměrné četnosti příslušnými pravděpodobnostmi:

 $\mathsf{E} T = 2 \cdot \mathsf{P} (T = 2) + 4 \cdot \mathsf{P} (T = 4) + 6 \cdot \mathsf{P} (T = 6)$ 

Právě provedené úvahy nás vedou k tomu, abychom střední hodnotu náhodné veličiny definovali takto:

Definice 11.2. *Střední hodnota náhodné veličiny X,* která nabývá hodnot *xlt x2, ..., xm a* pravděpodobnostmi  $P(X = x_1)$ ,  $P(X = x_2)$ , ...,  $P(X = x_m)$ , je číslo

$$
\mathsf{E} X = x_1.\mathsf{P}(X = x_1) + x_2.\mathsf{P}(X = x_2) + \ldots + x_m.\mathsf{P}(X = x_m).
$$

Příklad 11.10. Náhodná veličina *X* je počet bodů při hodu kostkou. K určení EX potřebujeme znát rozložení náhodné veličiny *X.* Vidíme je na obr. 11.9. Dostáváme

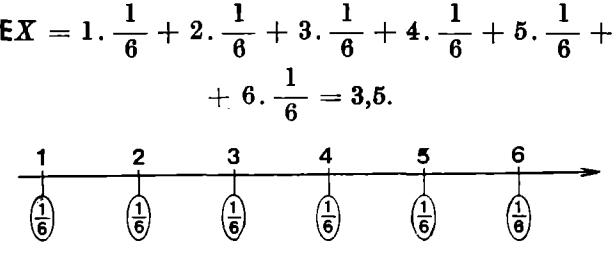

**Obr. 11.9.** 

Příklad 11.11. Označme *S3* počet chlapců mezi třemi dětmi. Pomocí pravděpodobnostního počítadla můžeme zjistit rozložení této náhodné veličiny — vidíme je na obr. 11.10. Rozložení jsme také už našli při jiné příležitosti. Dostáváme

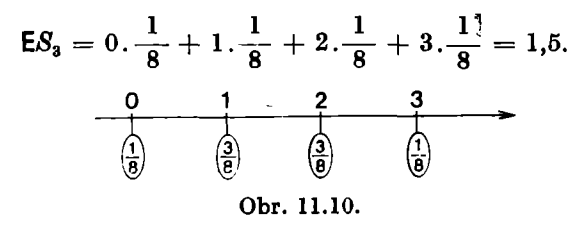

Úloha 11.7. V příkladu 5.4 jsme simulovali mnohonásobné opakování zjišťování pohlaví u trojic narozených dětí. Využijte výsledků simulace a odhadněte  $ES<sub>s</sub>$ . Brzy určíme ES<sup>3</sup> jiným způsobem a uvidíme, že se výsledky budou dobře shodovat.

Na jednom prostoru výsledků můžeme definovat více náhodných veličin. Pak můžeme mluvit o součtu náhodných veličin. Jde o součet funkcí, které mají tentýž definiční obor. Bez důkazu uvedeme následující větu:

Věta 11.1. *Střední hodnota součtu náhodných veličin je rovna součtu středních hodnot těchto náhodných veličin.* 

Příklad 11.12. S jedním Bernoulliovým pokusem spojme náhodnou veličinu *X,* která udává počet úspěchů. Zřejmě může nabývat hodnoty 0 nebo 1. Dále je  $P(X = 0) = q$ ,  $P(X = 1) = p$ , kde  $p + q = 1$ . Na obr. 11.11 je znázorněno rozložení náhodné veličiny *X.* 

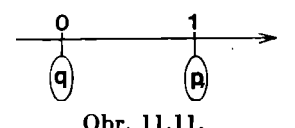

Dostaneme  $\mathsf{E}X = 0. q + 1. p = p$ . Opakujeme-li tentýž pokus nkrát, dostaneme *n* náhodných veličin. Označme *Xj,* počet úspěchů v *k-tém.* pokuse. Počet úspěchů v Bernoulliově schématu s *n* pokusy je *Sn* a dále

$$
S_n = X_1 + X_2 + \ldots + X_n.
$$

Z věty 11.1 dostaneme jednoduchý vzorec pro určení střední hodnoty počtu úspěchů v Bernoulliově schématu

$$
\mathsf{E} S_n = n p.
$$

Úloha 11.8. Určete střední hodnotu počtu slepiček, které vysedí kvočna ze 30 vajec.

Úloha 11.9. Pravděpodobnost, že mandelinka po po-**3**  střiku zahyne, je  $\frac{1}{4}$ . Kolik mandelinek v průměru zahyne z deseti postříkaných?

Úloha 11.10. Určete  $ES<sub>a</sub>$  jiným způsobem než v příkladu **11.11.**